# Inkrementalgeber-Auswertung

Version 30

Am Institut Für Physikalische Chemie der Universität Göttingen wurden eine weitere Platine entwickelt, um zusammen mit der Schrittmotorsteuerung SMSIPC ein Achsen-System über die RS485-Schnittstelle zu steuern.

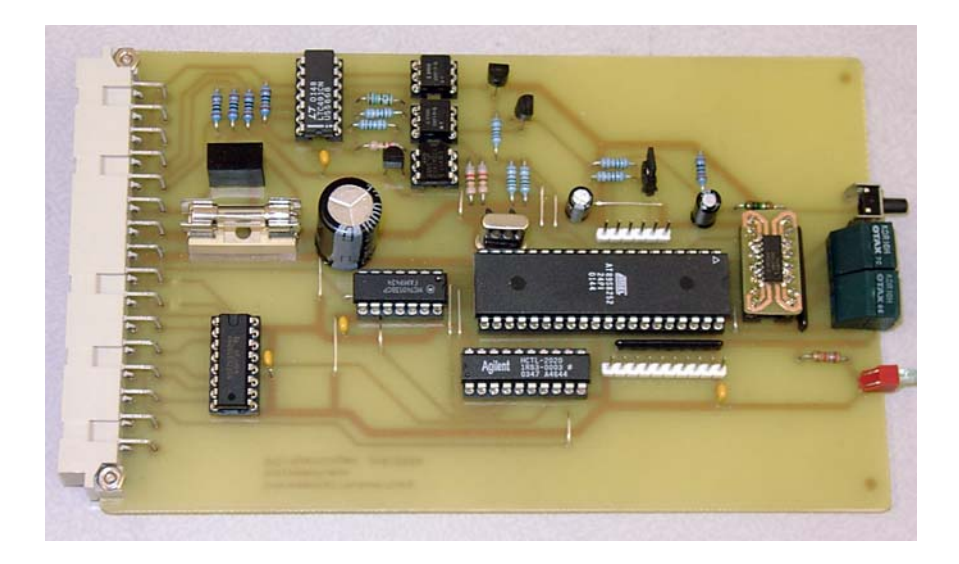

An die Platine kann ein Standard- Inkrementalgeber mit zwei um 90 Grad verschobenen Signalen und einem Nullimpuls angeschlossen werden. Ein Spezial-IC zählt entsprechend der Phasenverschiebung vor- oder rückwärts mit Vierfachauswertung. Der Zählbereich geht von 0 bis 16777215. Das entspricht 24Bit.

Mit dem Konfigurationsbyte können vier Betriebsarten gewählt werden:

- 0: Der Zähler zählt **immer** weiter
- 1: Der Zähler wird **nur beim ersten** Nullimpuls auf Null gesetzt
- 2: Der Zähler wird **beim jedem** Nullimpuls auf Null gesetzt
- 3: Der Zähler wird **nur beim ersten** Nullimpuls auf etwa die Hälfte des gesamten Zählbereichs gesetzt (8323072), damit beim Rückwärtsdrehen kein Unterlauf entsteht.

Durch Umstecken der Jumper kann die Zählrichtung vertauscht werden.

## Befehle

Das Protokoll hat das gleiche Format wie bei der Schrittmotorsteuerung SMSIPC. Es werden andere Befehlsnummern verwendet, damit alle Karten an einem gemeinsamen RS485-Bus verwendet werden können:

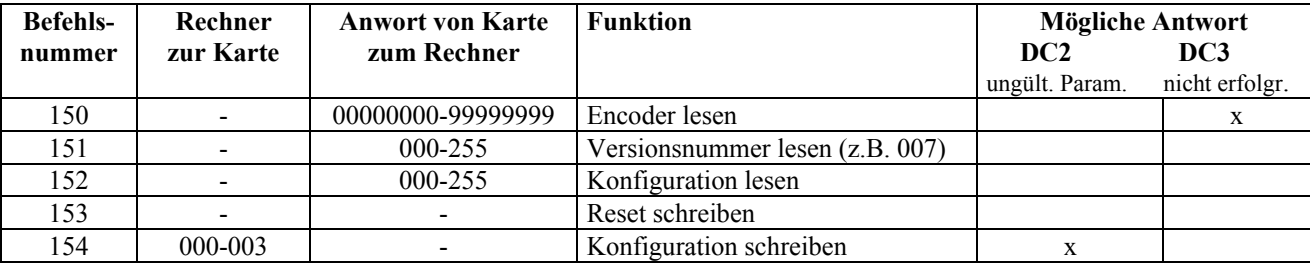

#### 150: Encoder lesen

Es werden 8 ASCII-Stellen zurückgesendet. Ist ein Fehler bei der Abfrage vom µProzessor zum Drehcoder aufgetreten (z.B. Parityfehler) wird dc3 an den Host zurückgesendet. Zeitbedarf: Ende Abfrage>2,5ms>Encoder lesen>2,3ms>Ausgabe>7,5ms

Also Ende Abfrage bis Ende Ausgabe 12ms

151: Versionsnummer lesen

Wie bei der Motorsteuerung; der aktuelle Softwarestand. (2,5ms)

152: Konfiguration lesen

Die unteren 2 Bit zeigen die aktuelle Konfiguration an (0,1,2 oder 3). (2,5ms) Das oberste Bit zeigt an, ob der Nullimpuls angekommen ist.

#### 153: Reset

Wenn der Adressenschalter verändert wurde, muss der Resettaster gedrückt werden oder ein Resetbefehl zur Karte geschickt werden. Außerdem wird ein EnDat-Reset an den aktuellen Drehencoder gesendet.

#### 154: Konfiguration schreiben

- 000: Der Zähler zählt **immer** weiter
- 001: Der Zähler wird **nur beim ersten** Nullimpuls auf Null gesetzt
- 002: Der Zähler wird **beim jedem** Nullimpuls auf Null gesetzt
- 003: Der Zähler wird **nur beim ersten** Nullimpuls auf etwa die Hälfte des gesamten Zählbereichs gesetzt (8323072), damit beim Rückwärtsdrehen kein Unterlauf entsteht.

Das Byte wird zum außerdem im EEPROM abgespeichert und nach einem Reset oder Stromausfall zurückgelesen.

### LC-Display

Wie bei der Dreh-Encoderauswertung ist es möglich, ein LCD an die Pfostenleiste anzuschließen. Vorgesehen ist eine handelsübliche, mit dem Hitachi-Chip HD44780 bestückte Anzeige mit 4 Zeilen zu 20 Zeichen.

Die Anzeige EA DIP204-4 von Electronic-Assembly hat einen geringfügig anderen Befehlssatz, der durch eine Brücke von 3 nach 10 aktiviert wird.

Pin-Belegung:

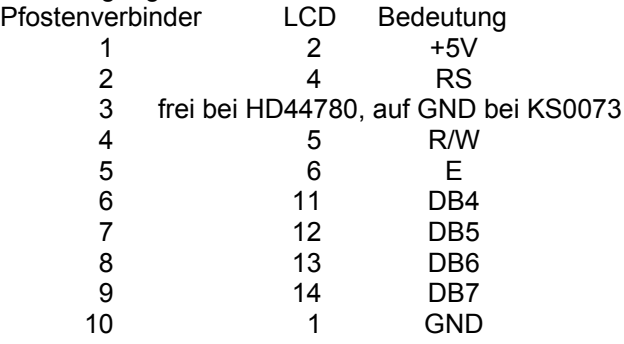

Auf der Anzeige erscheint nach der Startmeldung:

Adresse 064 Konfigbyte 002 Wert 00000000 Nullimpuls -

Ist der Nullimpuls aufgetreten, wird statt dem - ein \* angezeigt und je nach Konfiguration der Zählerwert gesetzt.

Nach einem Reset testet der Prozessor das Vorhandensein einer Anzeige und fragt kontinuierlich die vier Geber ab. Ist keine Anzeige angesteckt, wird nicht abgefragt.

Die Abfrage über die RS485 Schnittstelle hat Vorrang, d.h. wenn der PC oft hintereinander abfragt, wird das Display nicht aktualisiert.

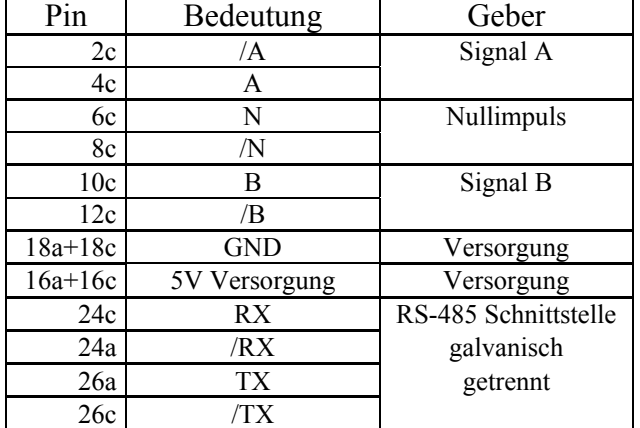

Anschlussbelegung der VG-Leisten